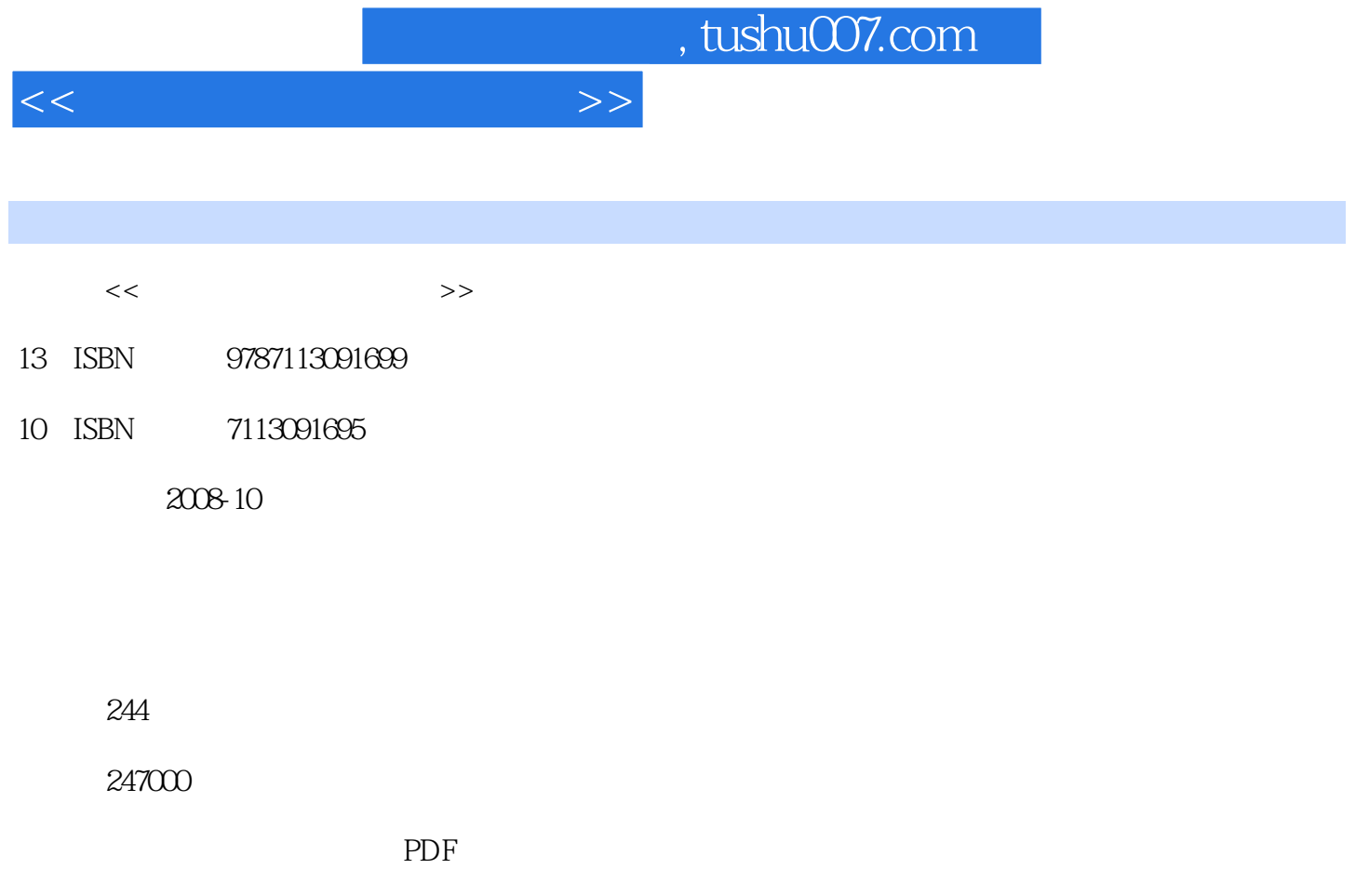

http://www.tushu007.com

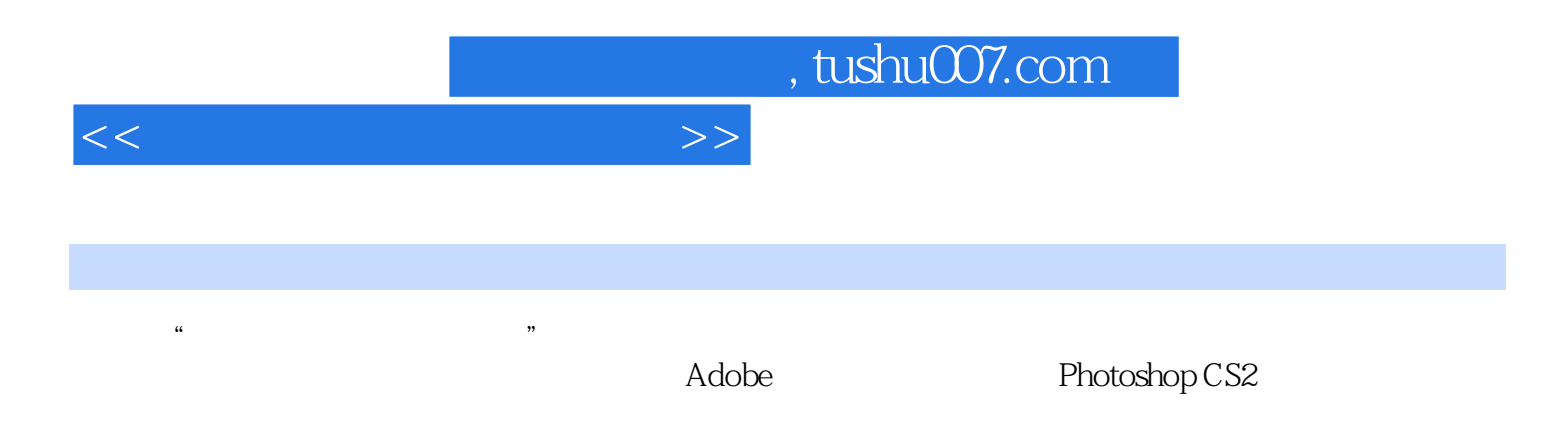

Photoshop

## $,$  tushu007.com

## $<<\hspace{2.5cm}>>$

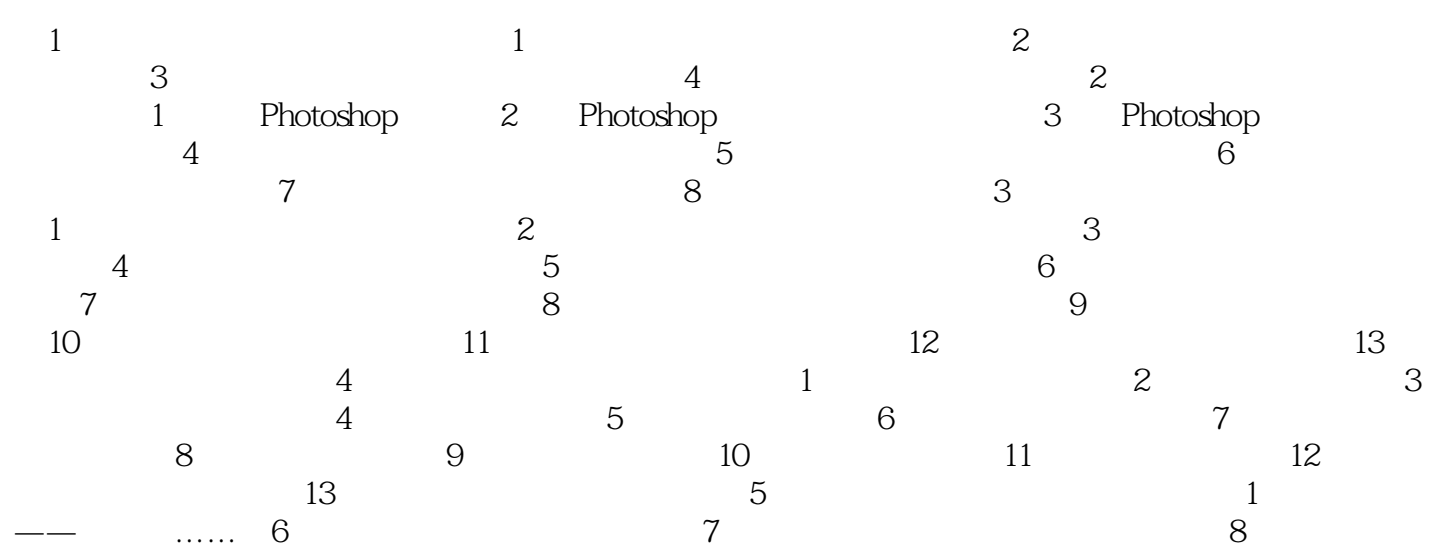

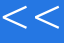

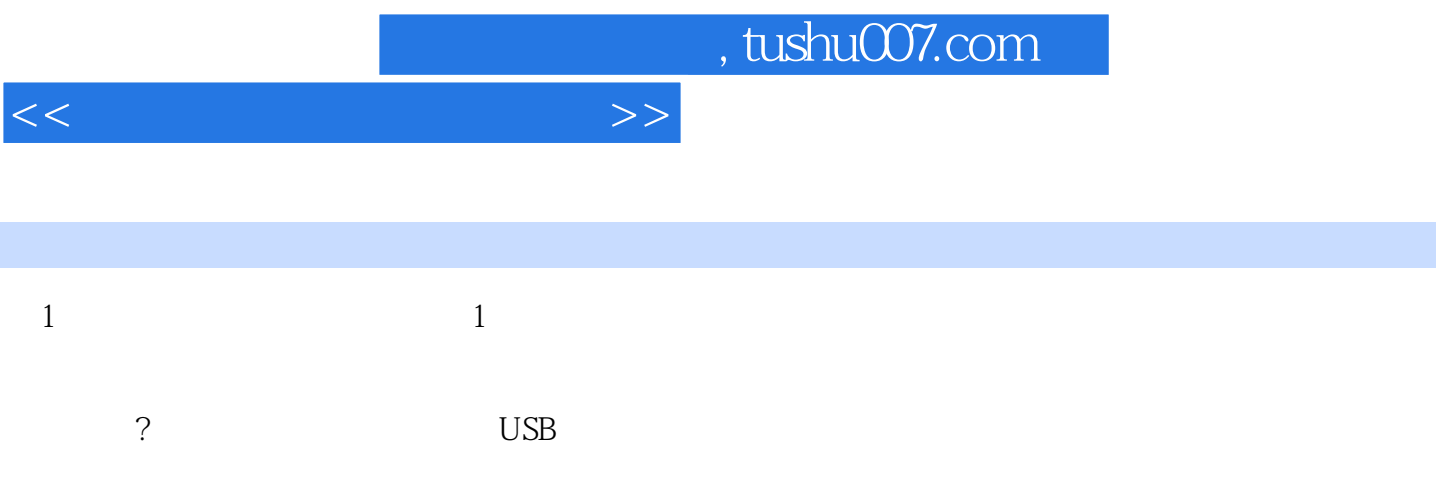

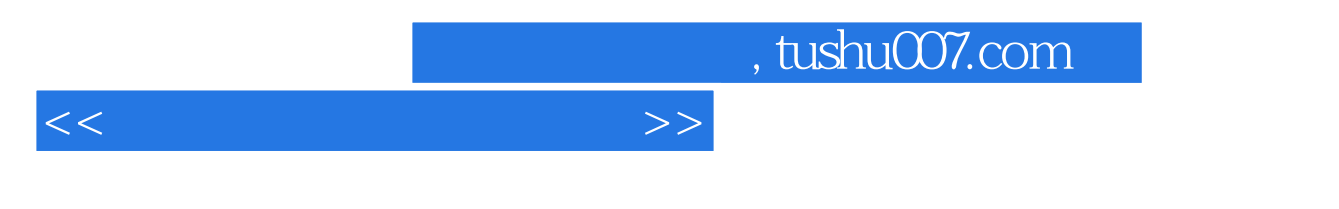

 $\alpha$  and  $\alpha$  $\frac{a}{\sqrt{2\pi}}$  , and  $\frac{b}{\sqrt{2\pi}}$ 

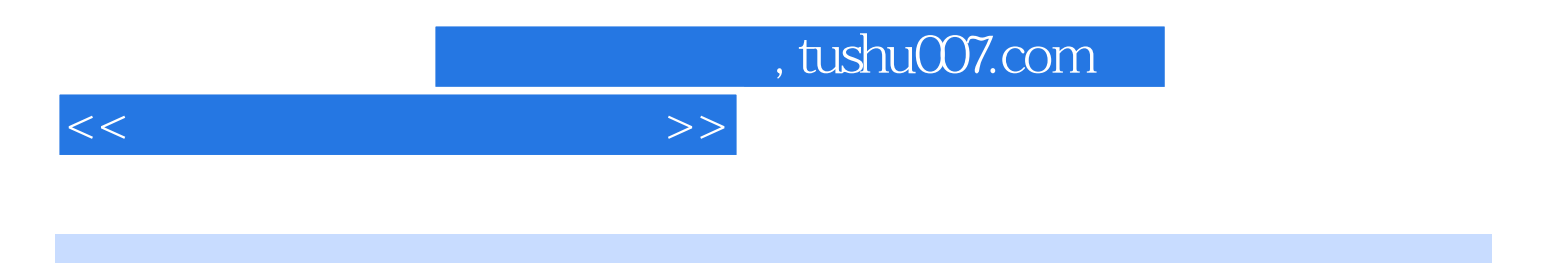

本站所提供下载的PDF图书仅提供预览和简介,请支持正版图书。

更多资源请访问:http://www.tushu007.com